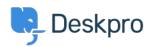

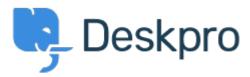

<u>Help Center</u> > <u>Community</u> > <u>Feature Request</u> > <u>Editing problems/incidents after creation</u> Editing problems/incidents after creation Collecting Feedback

- Ruth Cheesley
- Forum name: #Feature Request

Currently you cannot edit the name of a <u>problem/incident</u> after it has first been created. You can resolve it, and create a new one with a new name, but there is no way to modify an existing one.

This feature would be a useful addition to the software.